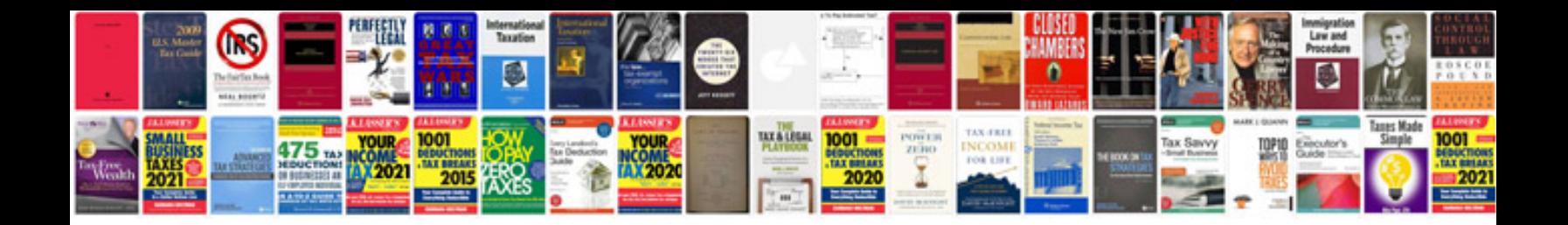

**Kirby repair manual**

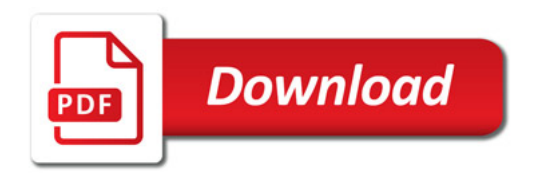

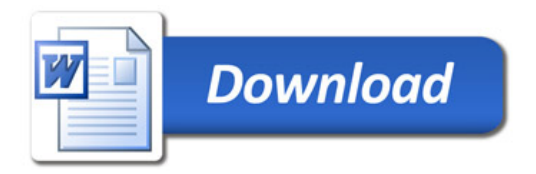